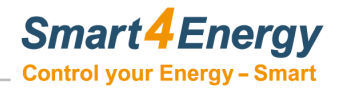

## **Erfassung der Stammdaten für EMS Professional Software**

Bitte füllen Sie den Stammtadenerfassungsbogen so ausfürhrlich aus wie möglich!

## **Anschrift**

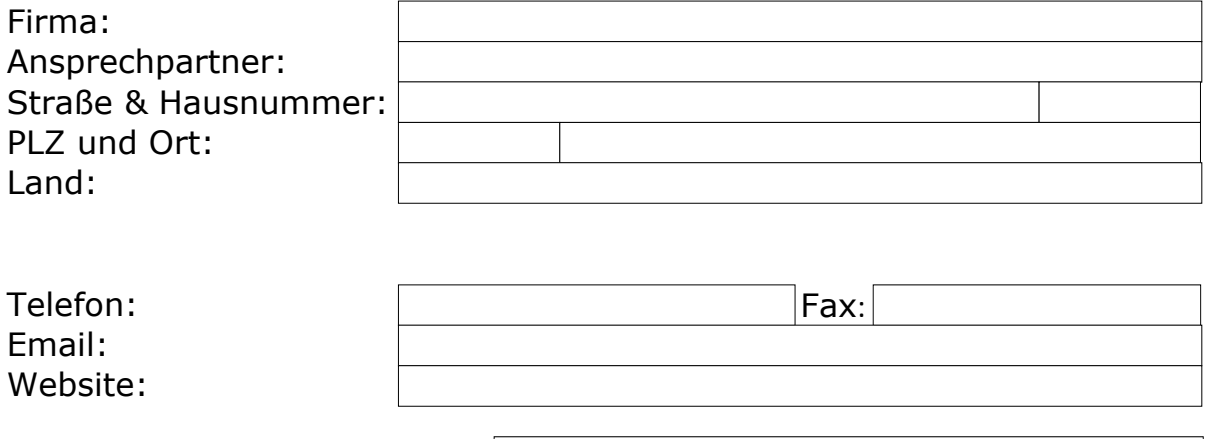

Gewünschter Benutzername:

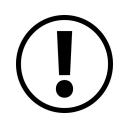

Die angegebene Stammdaten werden strengvertraulich behandelt und dürfen für keinerlei Vertriebs- und Werbezwecke weitergenutzt werden. Sie dienen jedeglich zur Erstellung eines Benutzerkontos.

Smart4Energy ist eine Marke der ProSolarTec GmbH

Smart 4Energy ist eine Marke der ProSolarTec GmbH<br>
ProSolarTec GmbH | Sitz: 53894 Mechemich | Telefon: 02484 / 918 292 | Telefax: 02484 / 918 291 | E-Mail: info@smart4energy.com<br>
Control your Energy – Smart<br>
www.smart4ener